# <span id="page-0-0"></span>Ekran Paylaşım Sorunu / Mac OS

#### Sorun

3. adına geçtiğimde "Screen Recording" adımı tamamlanmıyor. Ekran paylaşımı yaptıktan sonra aşağıdaki hata alınıyor.

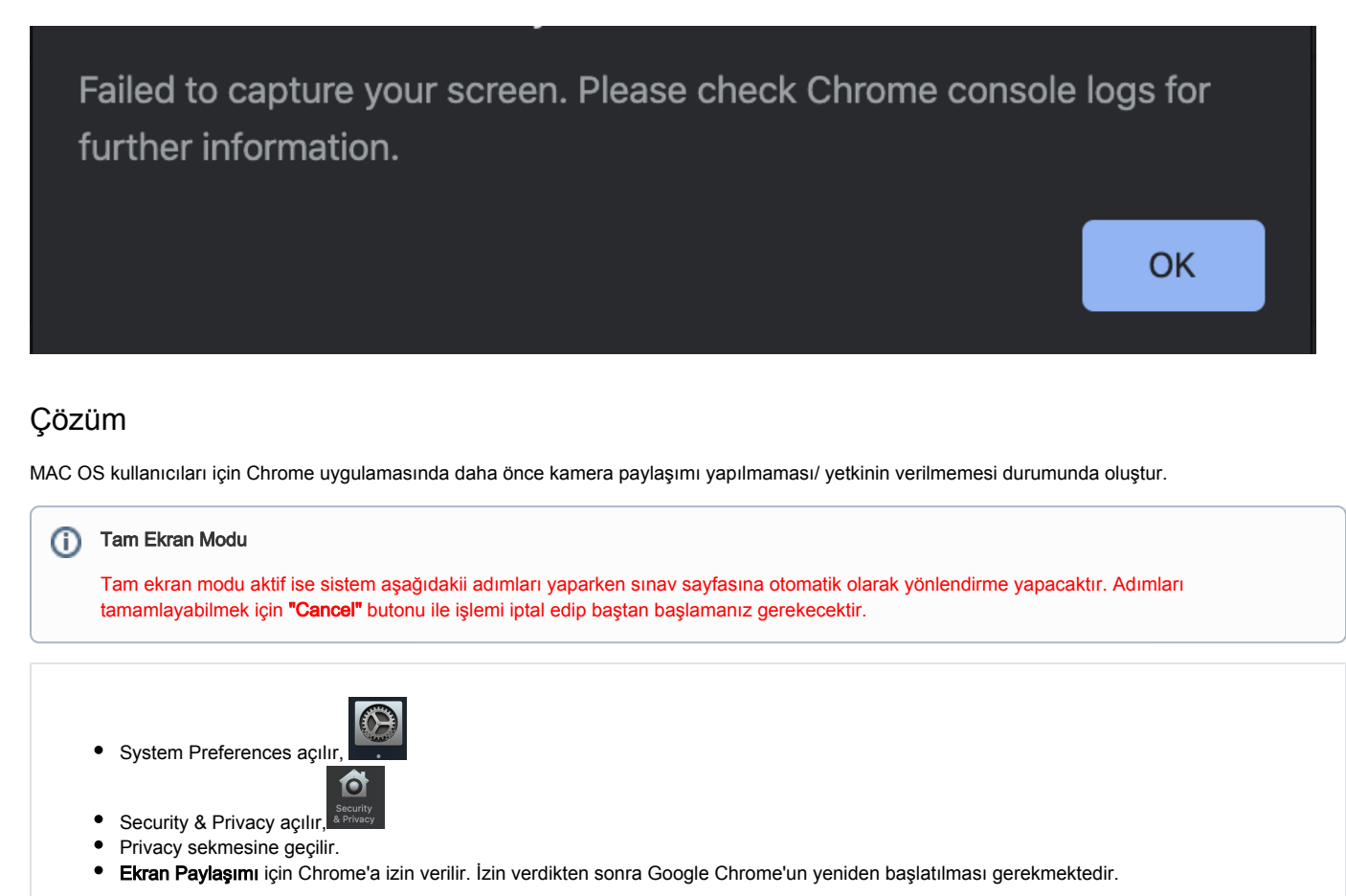

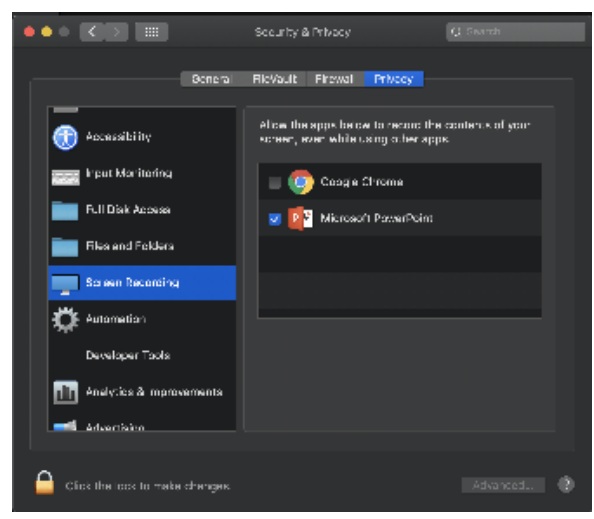

## Sorun

Ekran paylaşımı için paylaşma ekranı görünmüyor.

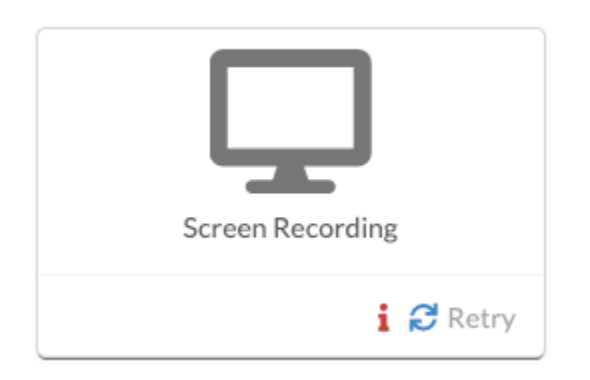

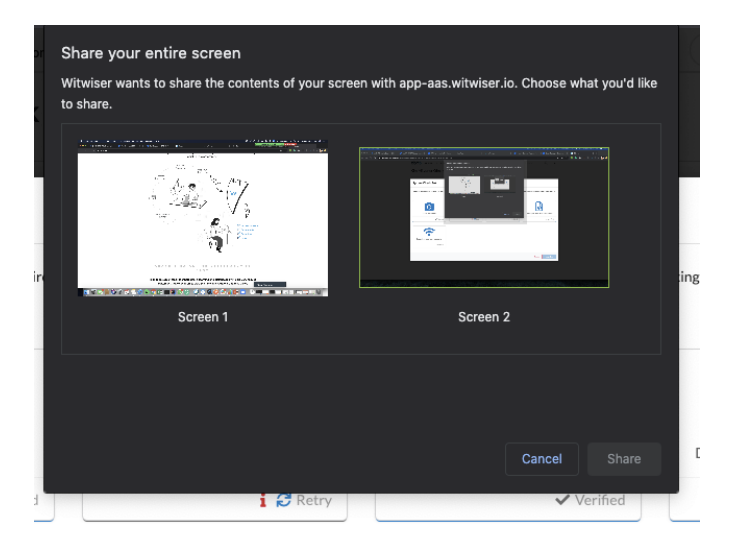

## Çözüm

1- İşletim sisteminiz tarafından kıstlama yapılıyor ve uyarı penceresi arka planda kalıyor olabilir. Lütfen işletim sisteminizin güvenlik ayarlarını kontrol ediniz.

2- Ekran paylaşımı için paylaşma ekranının görünmemesi Witwiser Chrome eklentisi kaynaklı olabilir. Witwiser Chrome eklentisi teste başlamadan önce yü klenmiş ve silinmiş ise, sınav sayfasının sınava başlamadan önce ctrl+shift+R ile yenilenmesi gerekmektedir.

3- Paylaşım ekranının açılması anında herhangi bir yere tıklanmış ve paylaşım ekranı arka plana atılmış olabilir. Arka plandaki ekranları kontrol ederek, paylaşım ekranı arkada kalmış ise ön plana getirip onay verilmesi gerekmektedir.

#### Related articles

- [Webcam Sorunları / Windows](https://dev.obss.com.tr/confluence/pages/viewpage.action?pageId=301631519)
- [Webcam / Ses Sorunları](https://dev.obss.com.tr/confluence/pages/viewpage.action?pageId=294985587)
- [Mikrofon Sorunları](https://dev.obss.com.tr/confluence/pages/viewpage.action?pageId=294985591)
- [Ekran Paylaşım Sorunu / Mac OS](#page-0-0)
- [Ekran Paylaşım Sorunları](https://dev.obss.com.tr/confluence/pages/viewpage.action?pageId=301631453)
- [Witwiser Chrome eklentisini nasıl yüklerim?](https://dev.obss.com.tr/confluence/pages/viewpage.action?pageId=303794042)
- [Sistem Gereksinimleri](https://dev.obss.com.tr/confluence/display/WITWISERTT/Sistem+Gereksinimleri)
- [Sanal Makine Sorunları](https://dev.obss.com.tr/confluence/pages/viewpage.action?pageId=303797106)
- [Witwiser Chrome eklentisi yüklü fakat sınava başlayamıyorum](https://dev.obss.com.tr/confluence/pages/viewpage.action?pageId=294985836)
- [Webcam Sorunları / Mac OS](https://dev.obss.com.tr/confluence/pages/viewpage.action?pageId=294986656)
- [Witwiser Chrome eklentisinin önerilen ayarlarına nasıl dönebilirim?](https://dev.obss.com.tr/confluence/pages/viewpage.action?pageId=294985850)